## **OPTIMUM Technical Solutions, Inc.**<sup>®</sup>

for all your technical needs

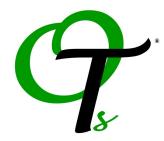

## **Map Creation and Data Management**

Two Day Course

Contact us for information on holding a training class on-site at your location.

Important: A thorough knowledge of graphical interfaces (Windows 7, Windows VISTA, Windows XP, Windows NT or PowerMac) is a pre-requisite.

\_\_\_\_\_

This is a comprehensive course dedicated to the creation, editing, maintenance and efficient use of your MapInfo data. This course builds on the "Introduction to MapInfo Professional" training course. The main focus areas of this course are: (1) Drawing and editing your own maps, (2) Accessing more sources and types of data, including data stored in remote database systems, and importing data from other spatial formats and (3) Strategies and techniques for managing data and working with a large number of MapInfo Professional users.

This is a two day course. This course is ideal for individuals who need to create and maintain their own base maps and data to use in MapInfo Professional (or other MapInfo software products). This course also explores topics that are useful for those individuals who need to manage large amounts of data and/or large numbers of MapInfo Professional users in their organization.

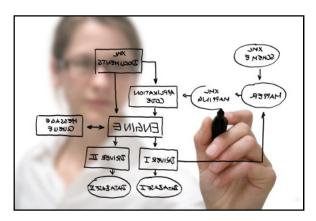

## **Map Creation and Data Management Course Covers:**

- Use functionality within MapInfo Professional to import and export spatial data
- Use and manage metadata
- Access data stored in a Database Management System (DBMS) table
- Share data and settings efficiently between multiple users
- Download and use data from Web Map Services (WMS) and Web Feature Services (WFS) providers
- Provide real geographic coordinates for aerial imagery
- Combine multiple tables together into one layer using the Seamless Table Manager
- Automate data processing using the MapBasic window
- Geocode using an Envinsa Online Services (EOLS) server
- Create map objects by drawing
- Edit and modify existing map objects
- Find and fix common problems in map objects